# **ASSIGNMENT 2 TIPS AND**

ROBERT SEDGEWICK I KEVIN WAYNE

Last updated on 2/22/18 7:15 AM

Alan Kaplan and Kevin Wayne

‣ *n-body simulation*

- ‣ *problem decomposition*
- ‣ *the physics*

‣ *bugs*

‣ *universes*

**[http://introcs.cs.princeton.edu](http://intros.cs.princeton.edu)**

**Programming** 

An Intestisciplinery Approach

Robert Sedgewick Kevin Wayne

INTRODUCTION TO

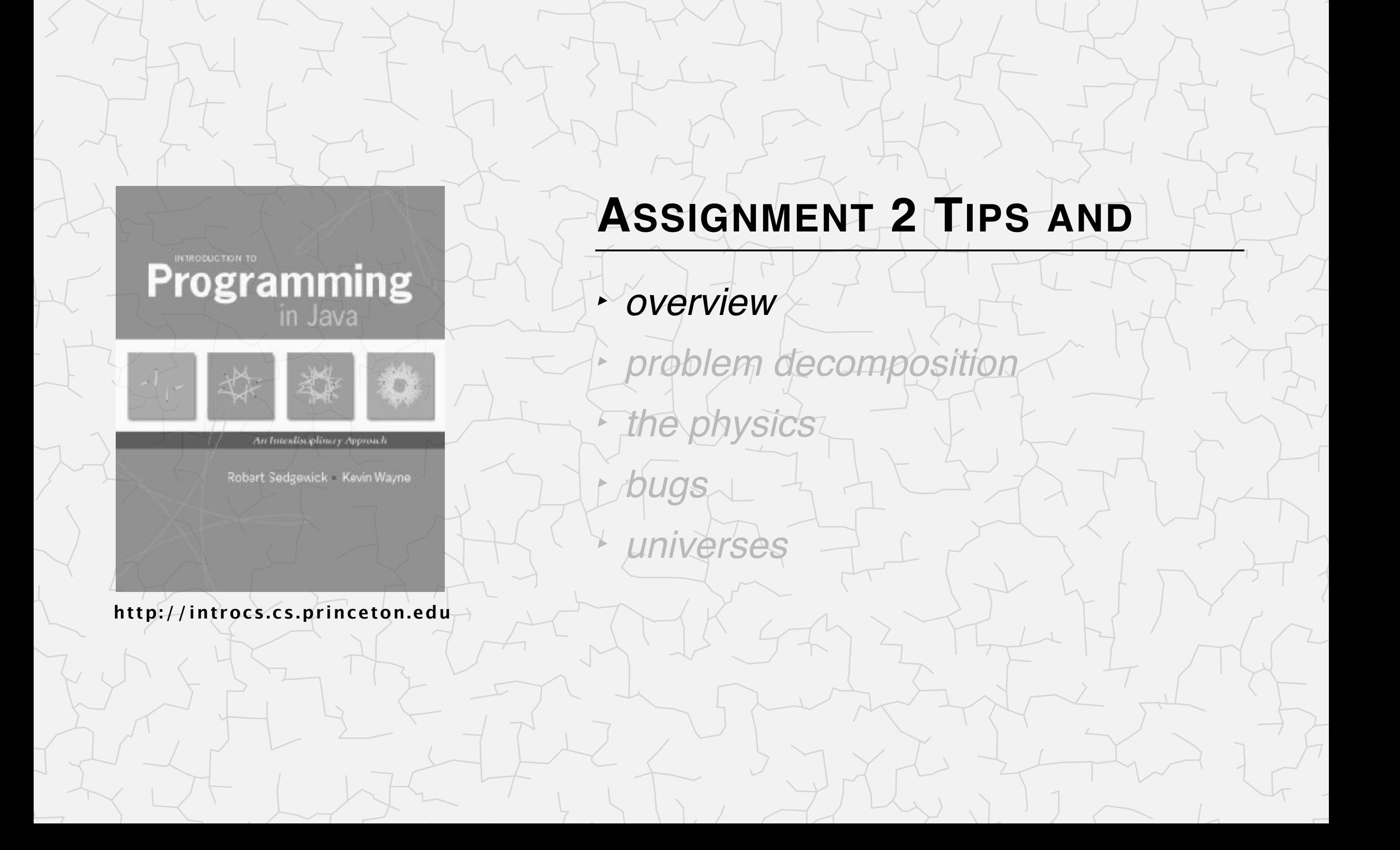

# N-body simulation

Simulate the motion of *n* bodies, subject to Newton's laws.

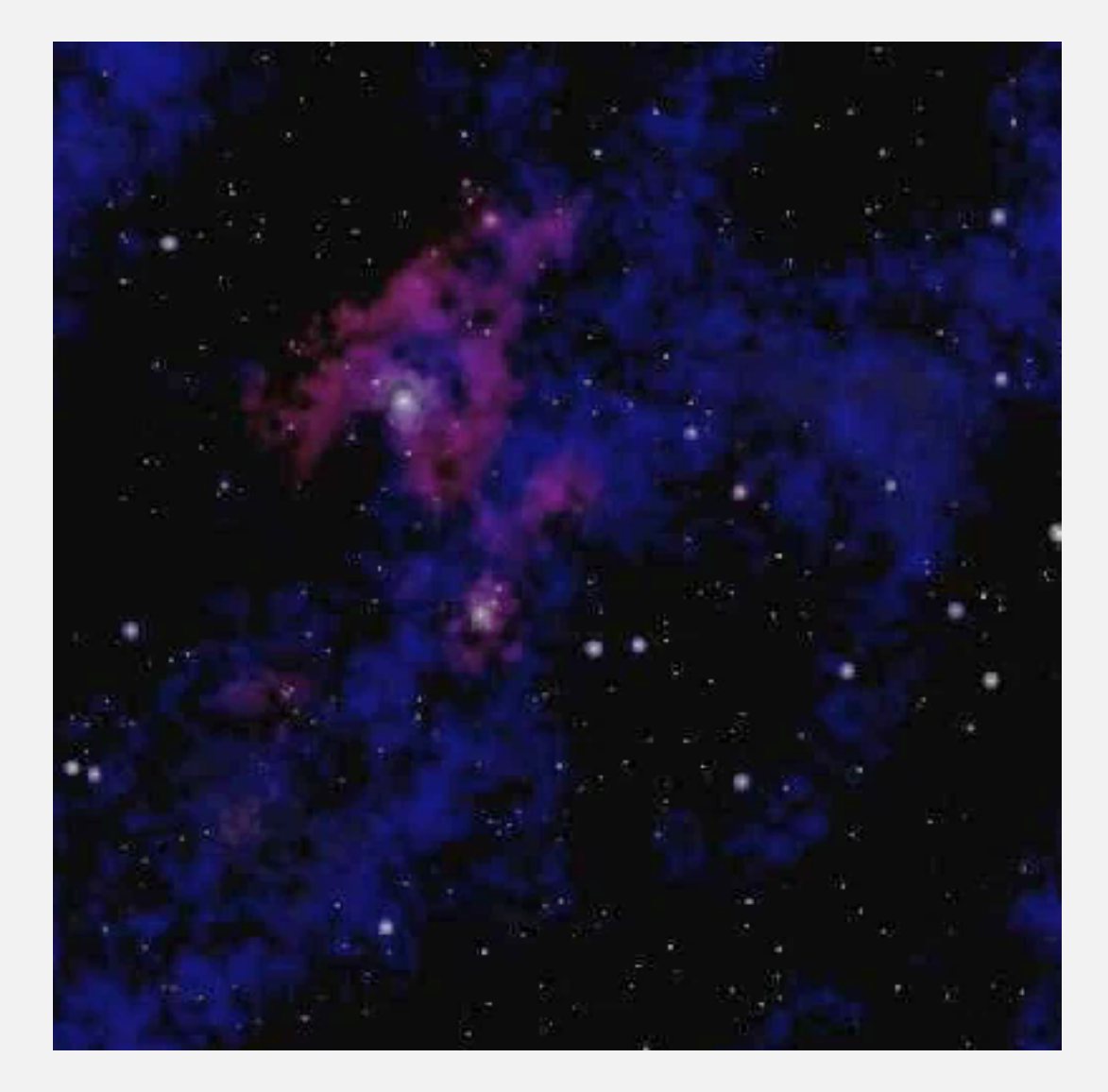

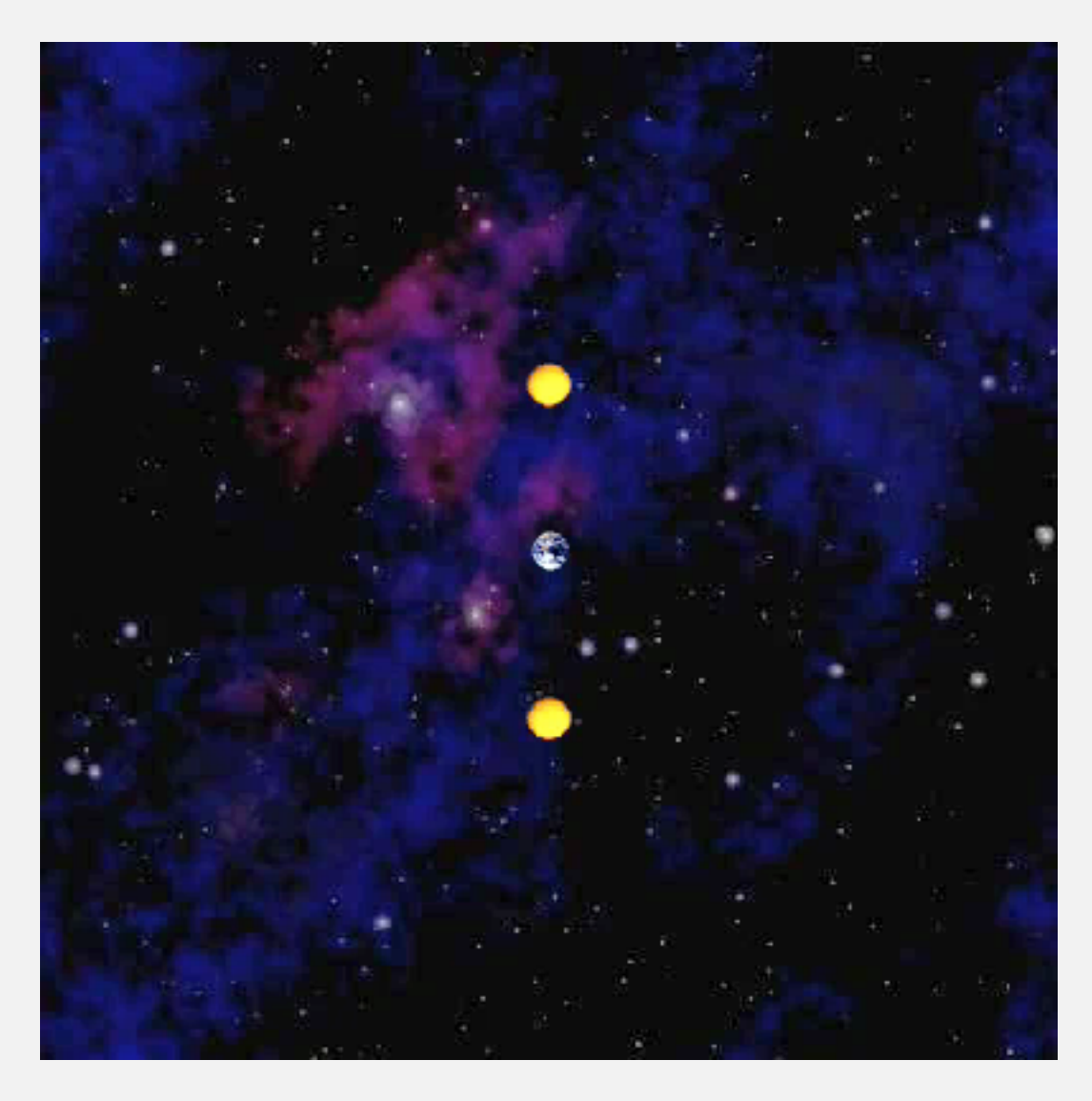

**planets.txt 3body.txt**

Newton's law of gravity.  $F =$  $Gm_1m_2$ *r* 2

Newton's second law of motion.  $F$  $=$  *ma* 

"Leapfrog" method. For numerical integration of differential equations.

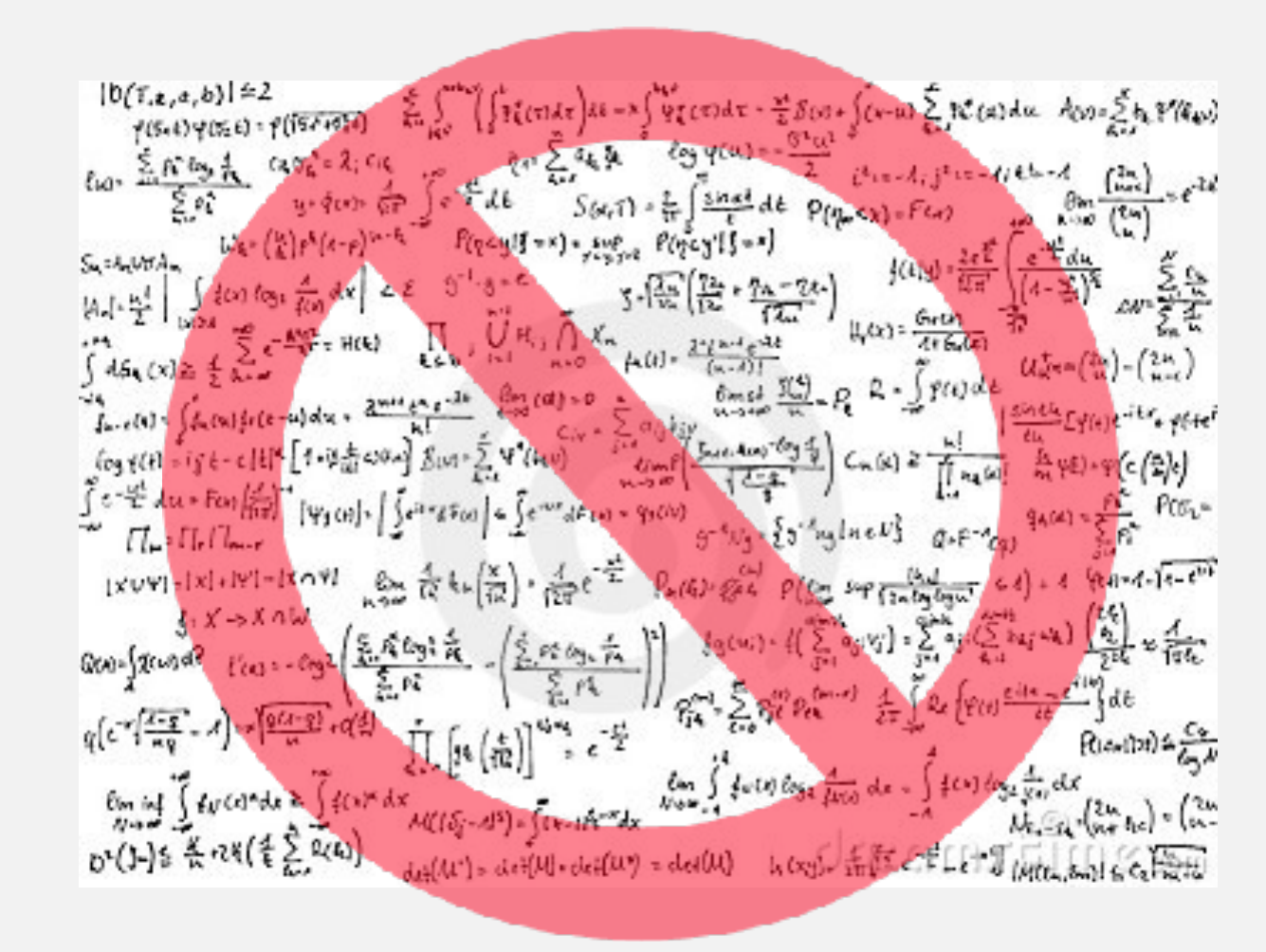

**don't worry (this is not a math or physics course)**

#### **Context**

Applications. Cosmology, semiconductors, fluid dynamics, ….

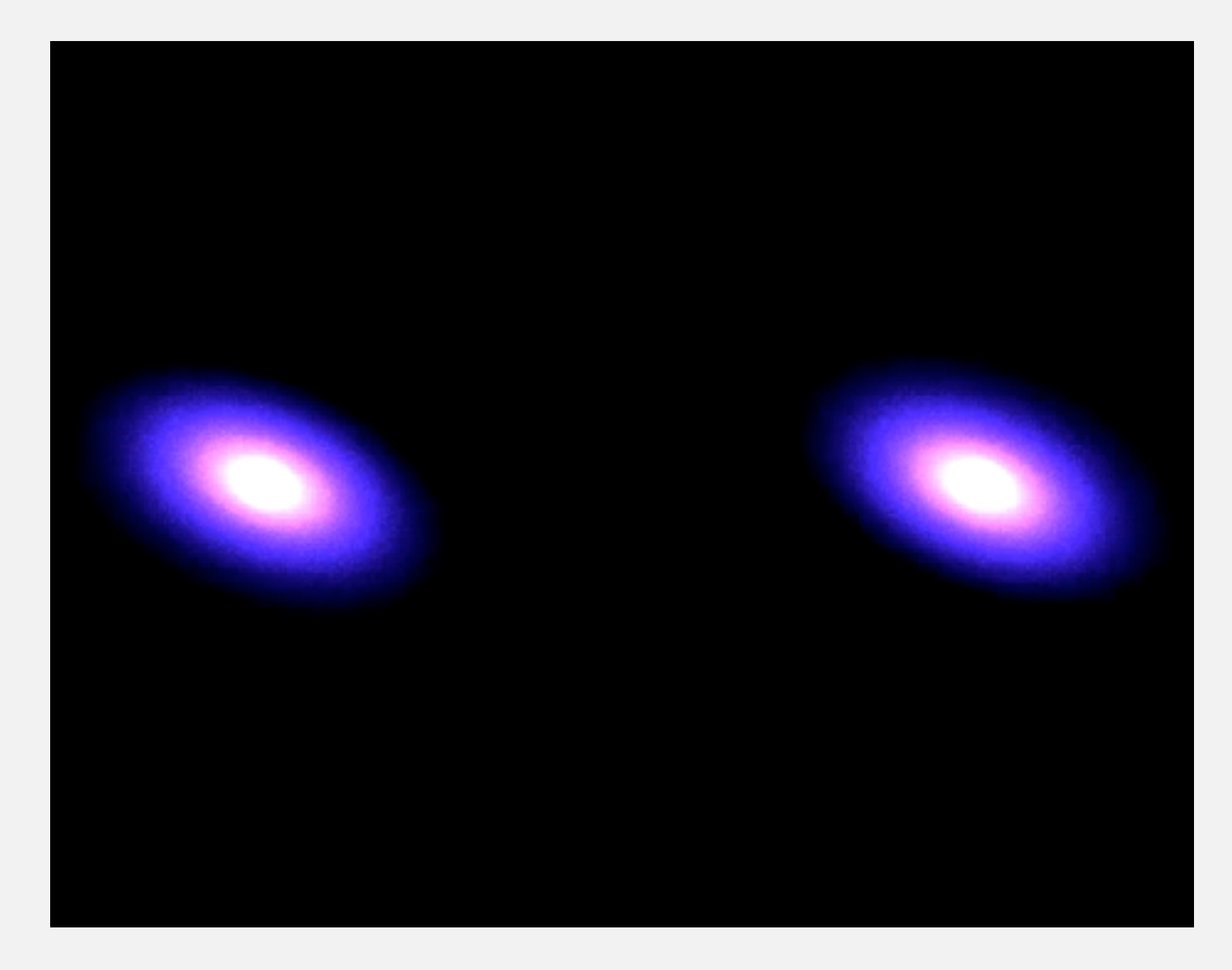

**http://www.youtube.com/watch?v=ua7YlN4eL\_w**

# Programming goals

- 独Use standard input, standard output, and standard drawing for I/O.
- Use parallel arrays.

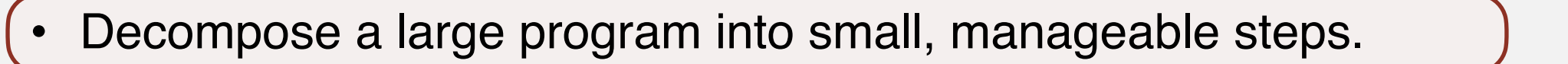

key to becoming a good programmer

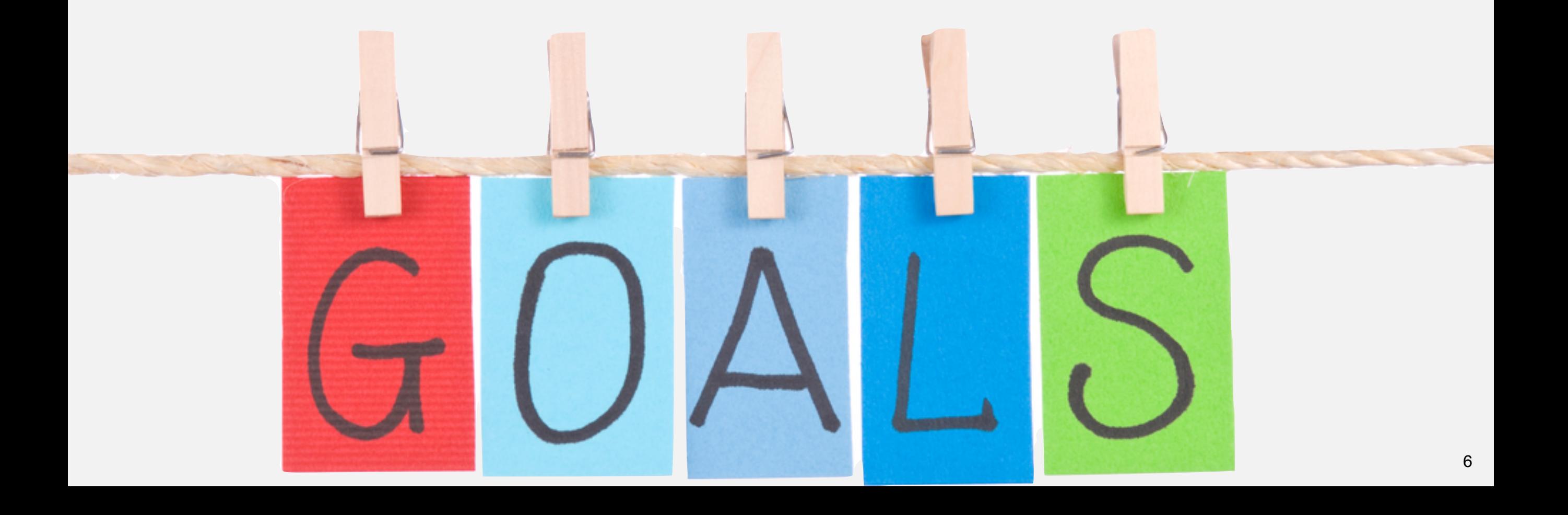

# Before you begin

Carefully read assignment specification; skim checklist.

Check that standard libraries are available to Java.

- Already configured if you used auto-installer.
- Remember to use javac-introcs and java-introcs at command line.
- To check installation, open command line and:
	- % java-introcs StdIn
	- % java-introcs StdOut
	- % java-introcs StdDraw
	- % java-introcs StdAudio

#### Useful programs from lecture/precept.

- Students.java
- BouncingBallDeluxe.java
- Distinct.java

#### Download sample data files and create working directory.

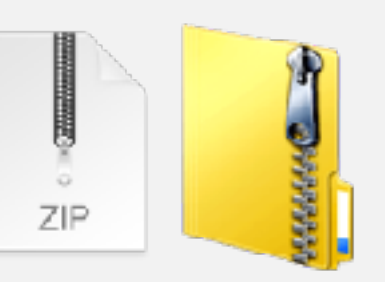

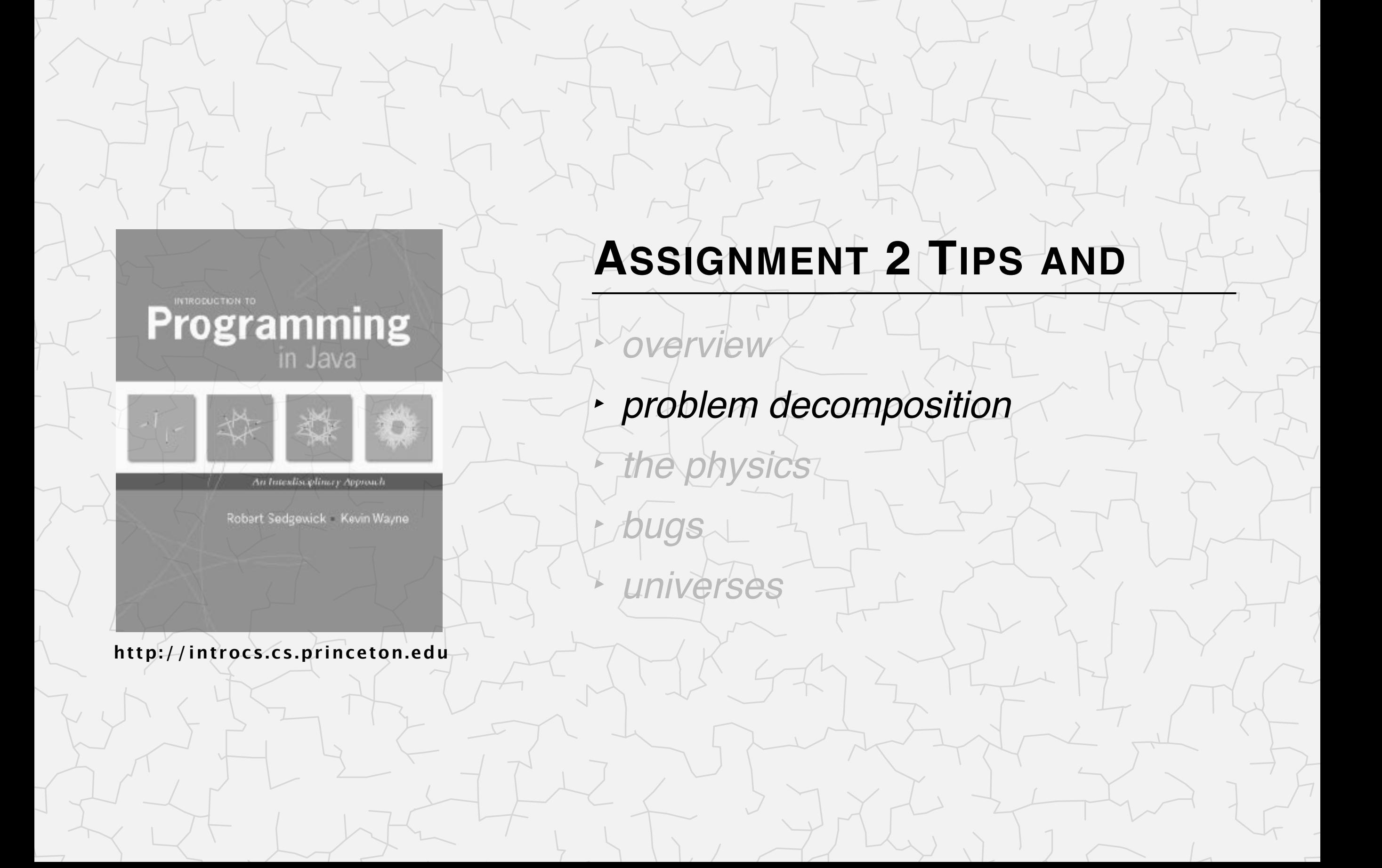

### Decompose problem into individual steps

#### Develop program incrementally, decomposing into 6 individual steps.

- 1. Parse command-line arguments.
- 2. Read universe from standard input.
- 3. Initialize standard drawing.
- 4. Play music on standard audio.
- 5. Simulate the universe.
	- Calculate net forces.
	- B. Update velocities and positions.
	- C. Draw universe to standard drawing.
- 6. Print universe to standard output.

Advice. Although final code will appear in order 1–6, we recommend implementing these steps in the order 1, 2, 6, 3, 4, 5B, 5C, 5A.

- Q. Why?
- A. Easier to test and debug.

physics localized to these steps

(formulas provided)

#### Start with comments

}

}

public class NBody { public static void main(String[] args) {

// Step 1. Parse command-line arguments.

// Step 2. Read universe from standard input.

// Step 3. Initialize standard drawing.

// Step 4. Play music on standard audio.

// Step 5. Simulate the universe.

// Step 5A. Calculate net forces.

// Step 5B. Update velocities and positions.

// Step 5C. Draw universe to standard drawing.

// Step 6. Print universe to standard output.

## Command-line arguments

Step 1. Parse command-line arguments.

- Read stopping time  $T$  and increment  $\Delta t$  from command line.
- Print values of each variable (as debugging aid).

Note. Easy, but you should still test it!

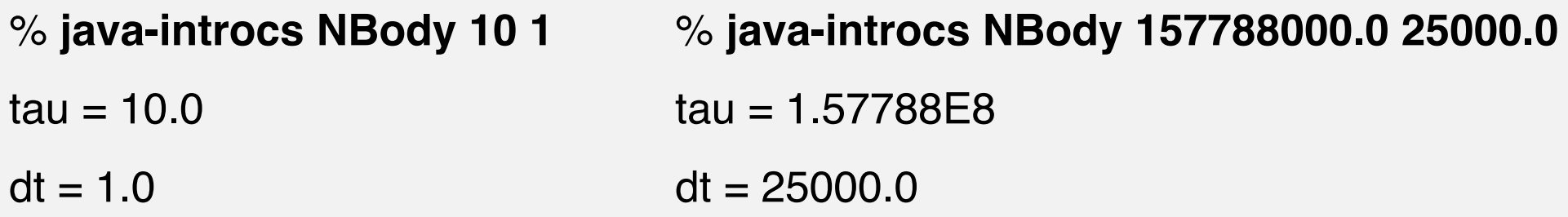

Step 2. Read universe from standard input.

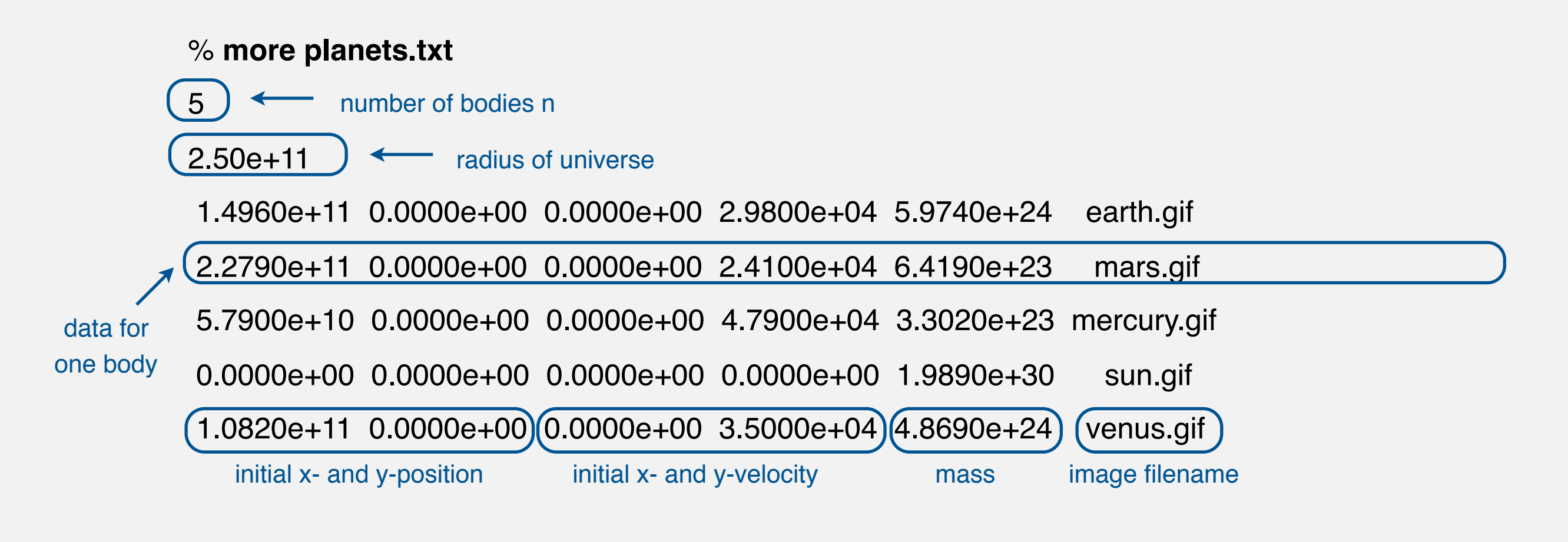

This file contains the sun and the inner 4 planets of our Solar System.

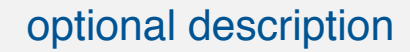

## Standard input

Step 2. Read universe from standard input.

- Read number of bodies *n* from standard input.
- Read *radius* of universe standard input.
- Create six (6) parallel arrays, each of length  $n$ , to store the six (6) pieces of information characterizing a body.
- Read data associated with each body and store in parallel arrays.

Hint. Recall Students.java.

**% java-introcs NBody 157788000.0 25000.0 < planets.txt** [no output]

- Q. How to test?
- A. Do Step 6 (print universe).

#### Standard output

Step 6. Print universe to standard output.

- Write a loop to iterate over the six (6) parallel arrays.
- Use StdOut.printf() for formatted output (see checklist for hint).

```
% java-introcs NBody 157788000.0 25000.0 < planets.txt
```
**5**

#### **2.50e+11**

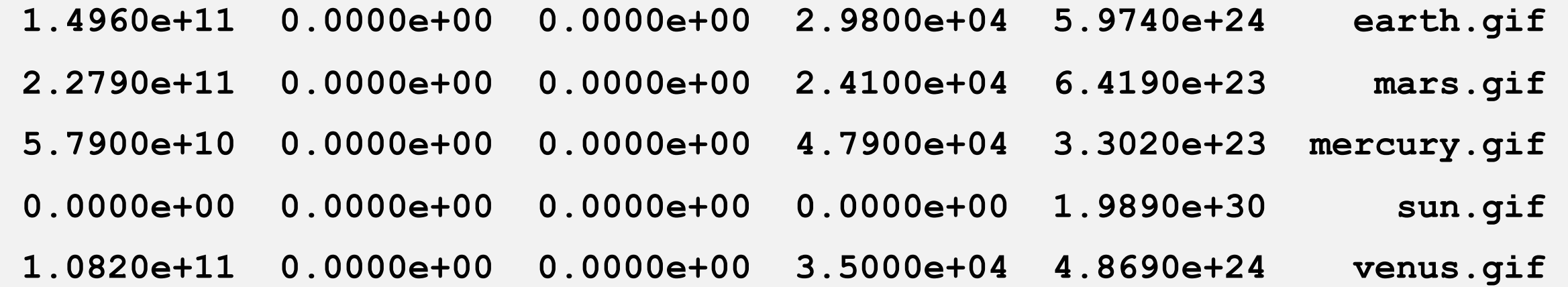

## Standard drawing

Step 3. Initialize standard drawing.

- Enable double buffering by calling StdDraw.enableDoubleBuffering().
- Default *x* and *y*-scale supports coordinates between 0 and 1;
- 独Change scale to be between *−radius* and *+radius*.

Hint: StdDraw.setXscale() and StdDraw.setYscale().

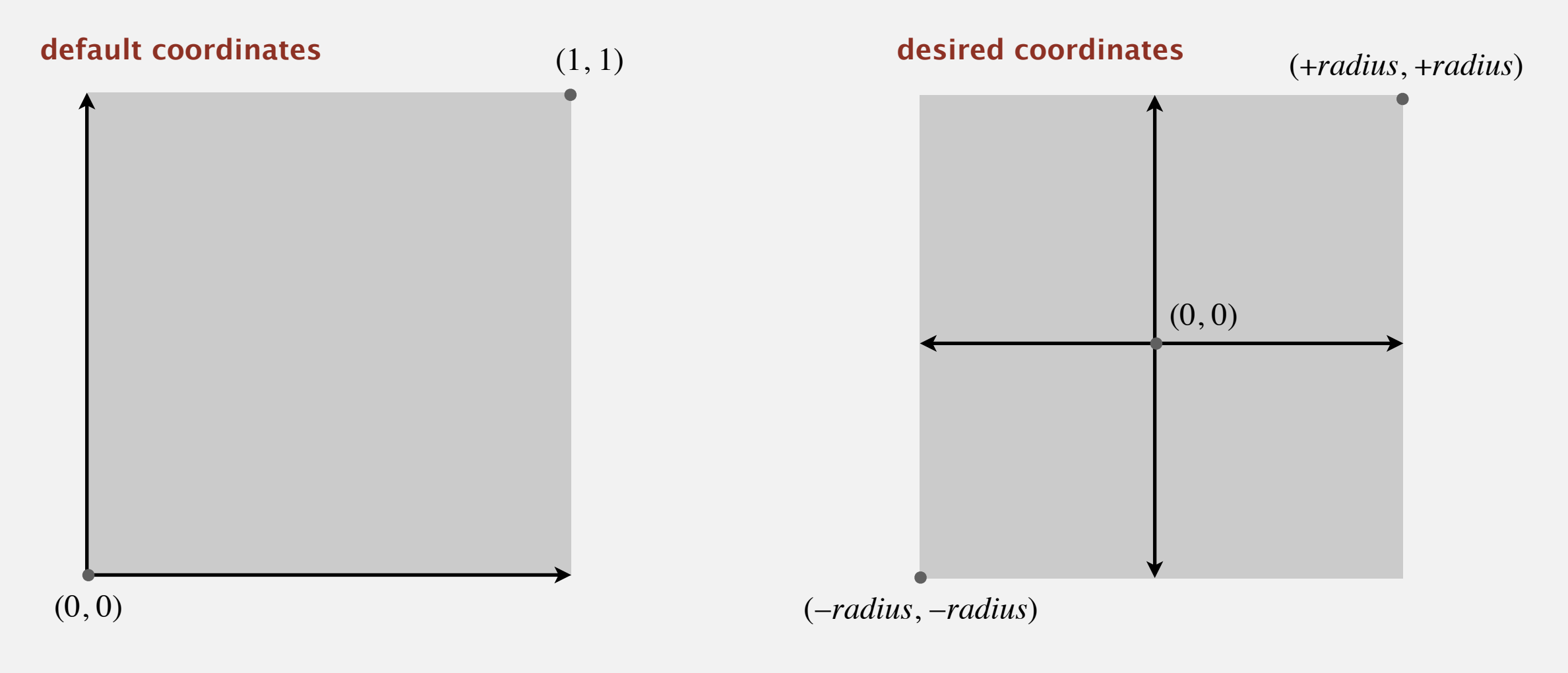

### Standard audio

Step 4. Play music.

- Call StdAudio.play("2001.wav").
- 独Easy (but **optional**).

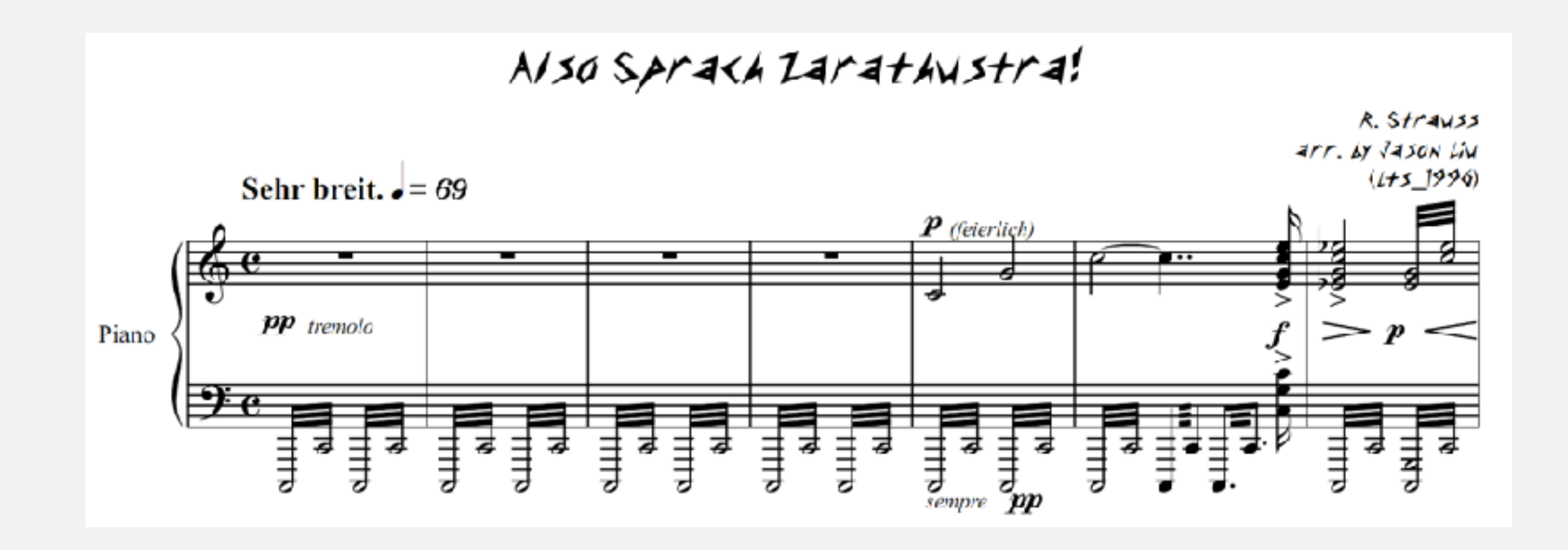

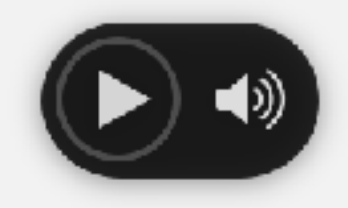

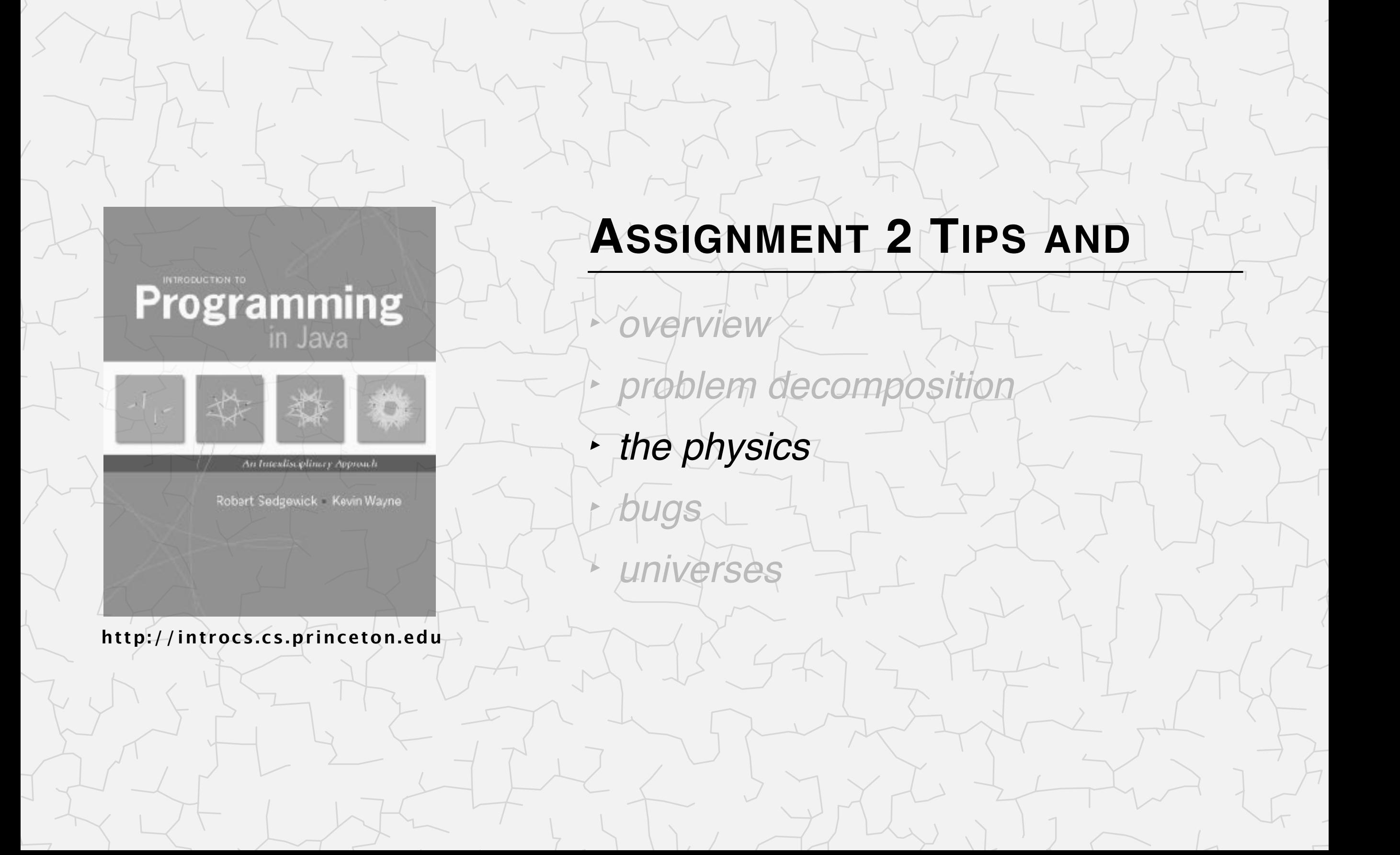

## The simulation loop (the "big time loop")

Step 5. Simulate the universe. At each time step *t* :

- A. Calculate the net force on each body.
- B. Update the velocities and positions.
- C. Draw the universe.
- Q. In which order should I implement these 3 sub-steps?
- A. 5B, 5C, 5A because calculating forces is hardest.
- Q. Can I interleave steps 5A, 5B, and 5C?
- A. No. Not only is it bad design, but it ruins the physics. (need position of all bodies at time *t*, not some at time  $t + \Delta t$ )

Hint. See BouncingBallDeluxe.java.

#### Measuring time

Time loop. From  $t = 0$  up to (but not including) *T*, incrementing by  $\Delta t$ .

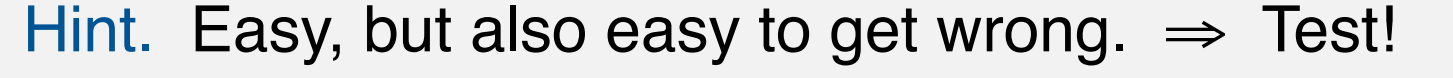

- **% java-introcs NBody 23.0 2.5**
- **% java-introcs NBody 25.0 2.5**

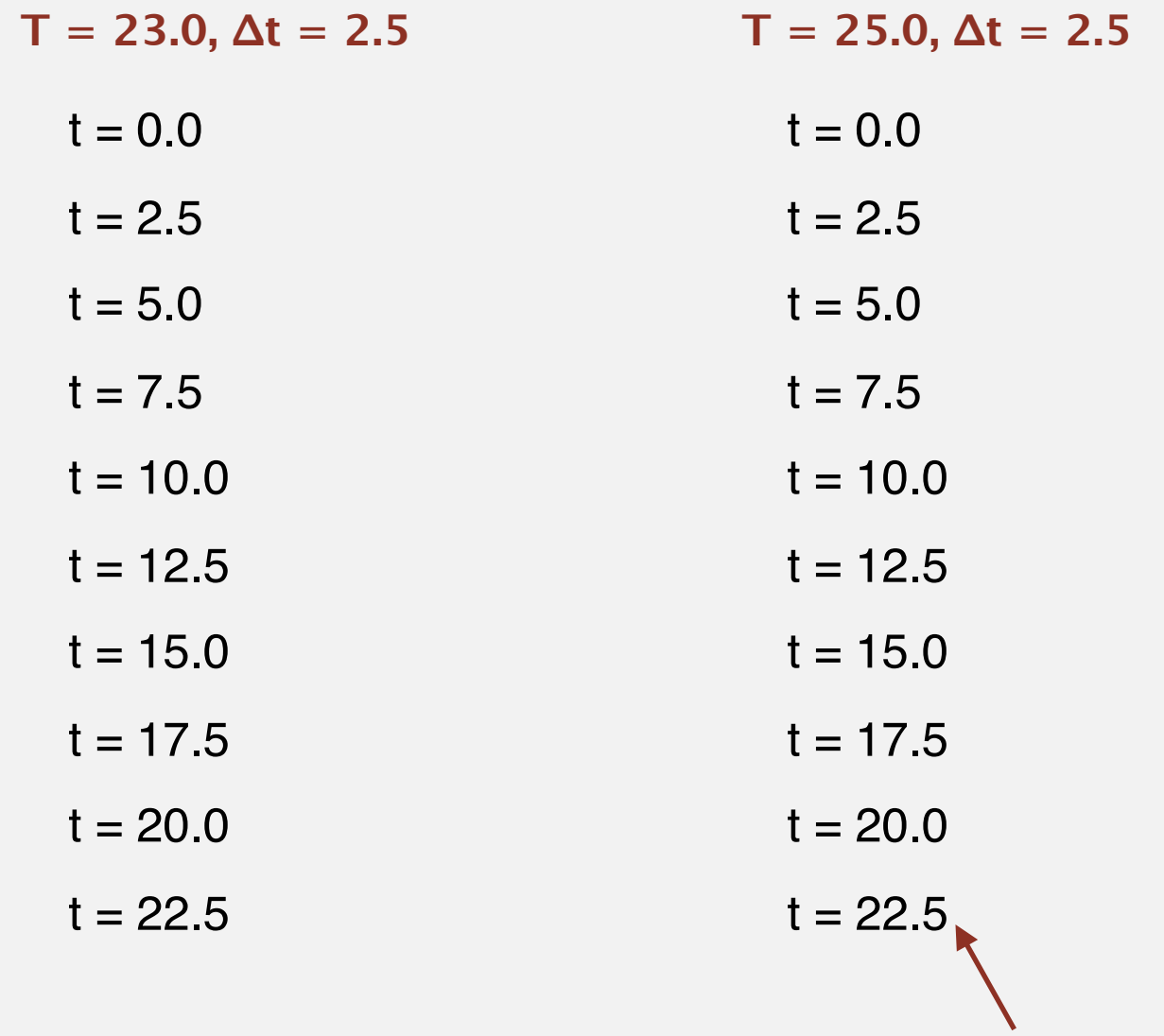

don't include 25.0

#### Updating the velocities and positions

Step 5B. [for now, forces and accelerations are 0]

- Update the velocity of each body:  $v_x = v_x + a_x \Delta t$ ,  $v_y = v_y + a_y \Delta t$ .
- Update the position of each body:  $p_x = p_x + v_x \Delta t$ ,  $p_y = p_y + v_y \Delta t$ .

Warning. Cut-and-paste errors are common.

Q. How to test?

A. Artificial universe that is easy to check by hand.

**% java-introcs NBody 192 1 < 3body-zero-gravity.txt**

**3**

**5.12e+02** 

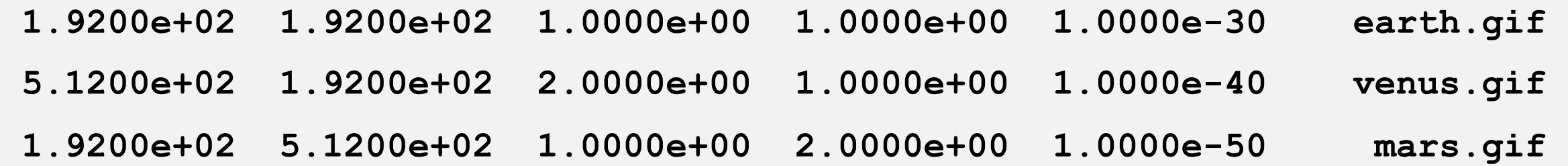

## Drawing the universe

#### Step 5C.

- Draw background image.
- Write loop to display *n* bodies.
- Call StdDraw.show() to display results on screen.
- Call StdDraw.pause(20) to control animation speed.

### Drawing the universe

#### Step 5C.

- Draw background image.
- Write loop to display *n* bodies.
- Call StdDraw.show() to display results on screen.
- Call StdDraw.pause(20) to control animation speed.

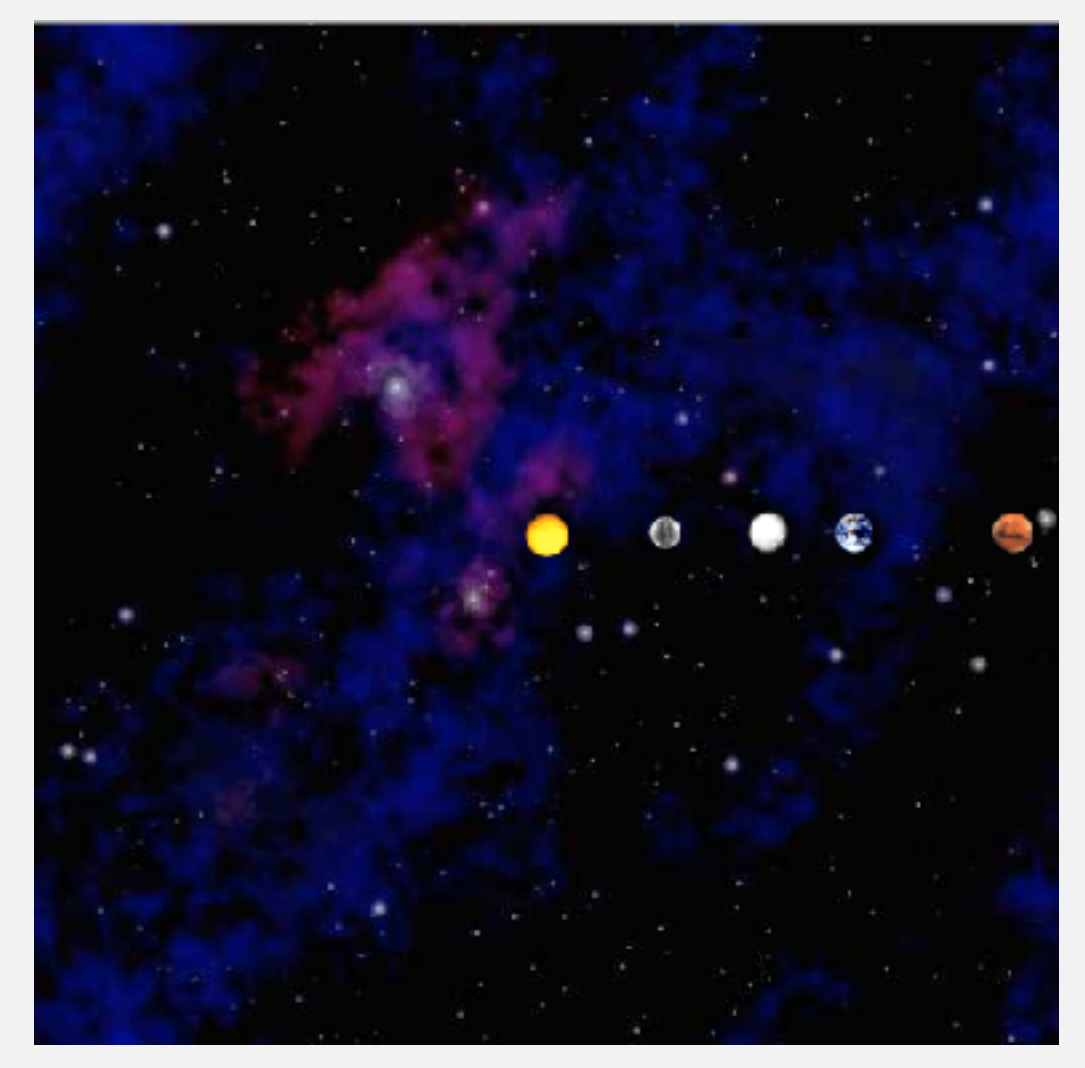

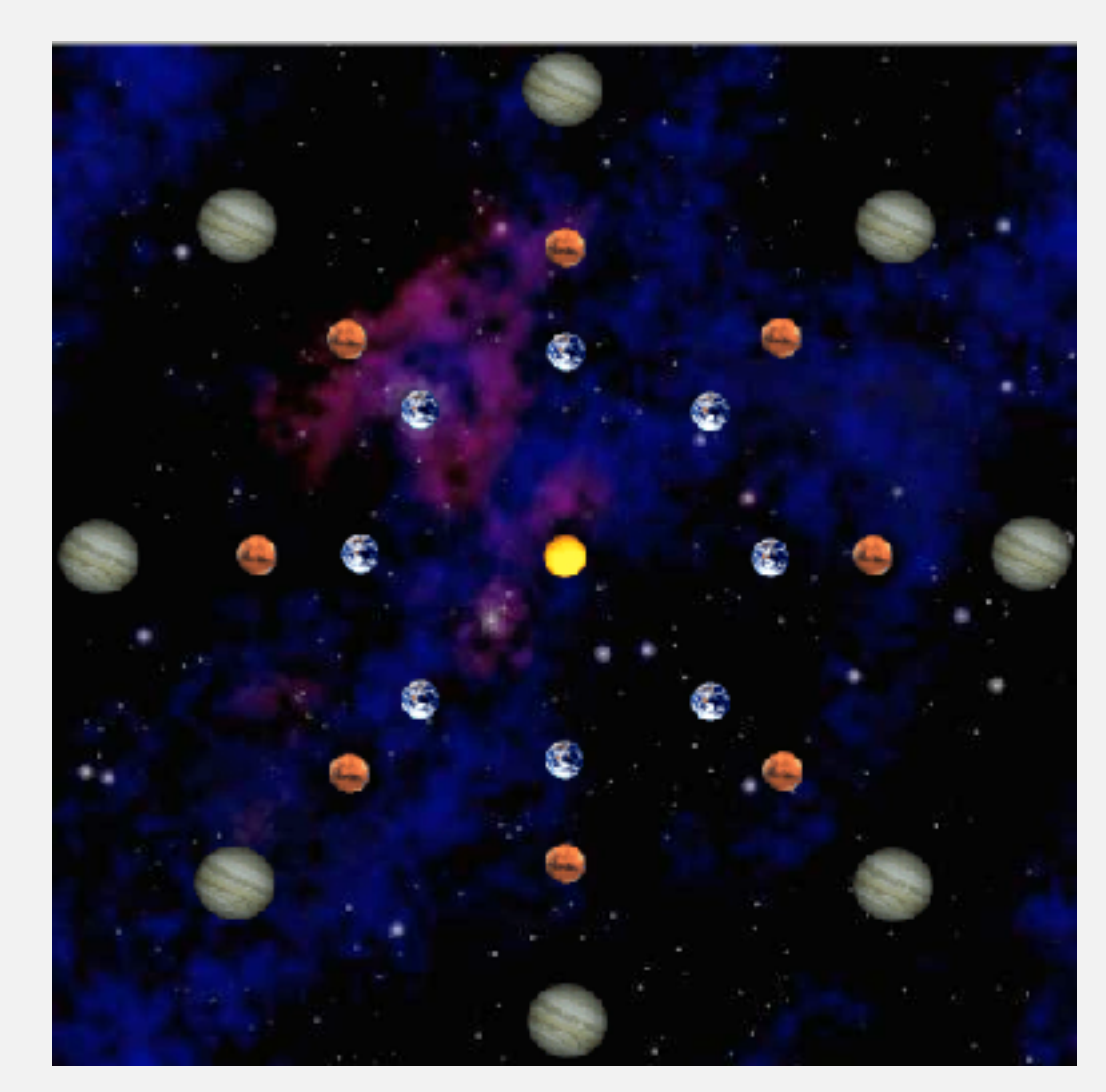

**planets.txt kaleidoscope.txt**

#### Calculating the force (between two bodies at time t)

#### Step 5A.

- Apply Newton's law of gravity.
- A bit of high-school trig (formulas provided).

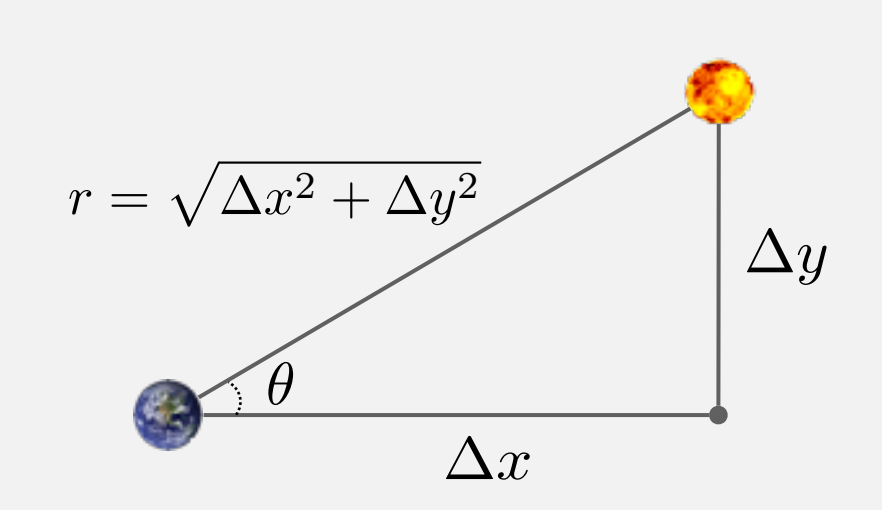

$$
\cos \theta = \frac{\Delta x}{r}, \quad \sin \theta = \frac{\Delta y}{r}
$$

#### **distance between two bodies force between two bodies**

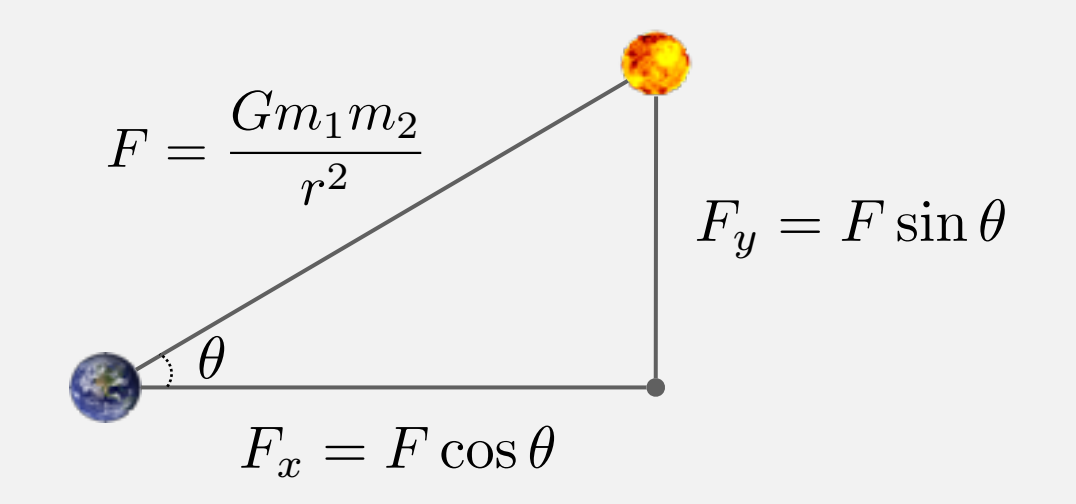

### Calculating the force (between all pairs of bodies at time t)

Principle of superposition. Add all pairwise forces.

$$
\vec{F}_{earth} = \vec{F}_{mars\rightarrow earth} + \vec{F}_{mercury\rightarrow earth} + \vec{F}_{sun\rightarrow earth} + \vec{F}_{venus\rightarrow earth}
$$

#### How to implement?

- Need two extra arrays fx[] and fy[]. Why?
- Need to examine all pairs of bodies, ala Distinct.java.

Warmup. Enumerate all pairs of bodies.

0-1 0-2 0-3 0-4 1-0 1-2 1-3 1-4 2-0 2-1 2-3 2-4 3-0 3-1 3-2 3-4 4-0 4-1 4-2 4-3 **n = 5** 0-1 0-2 0-3 1-0 1-2 1-3 2-0 2-1 2-3 3-0 3-1 3-2 **n = 4** don't include 0–0, 1–1, 2–2, or 3–3

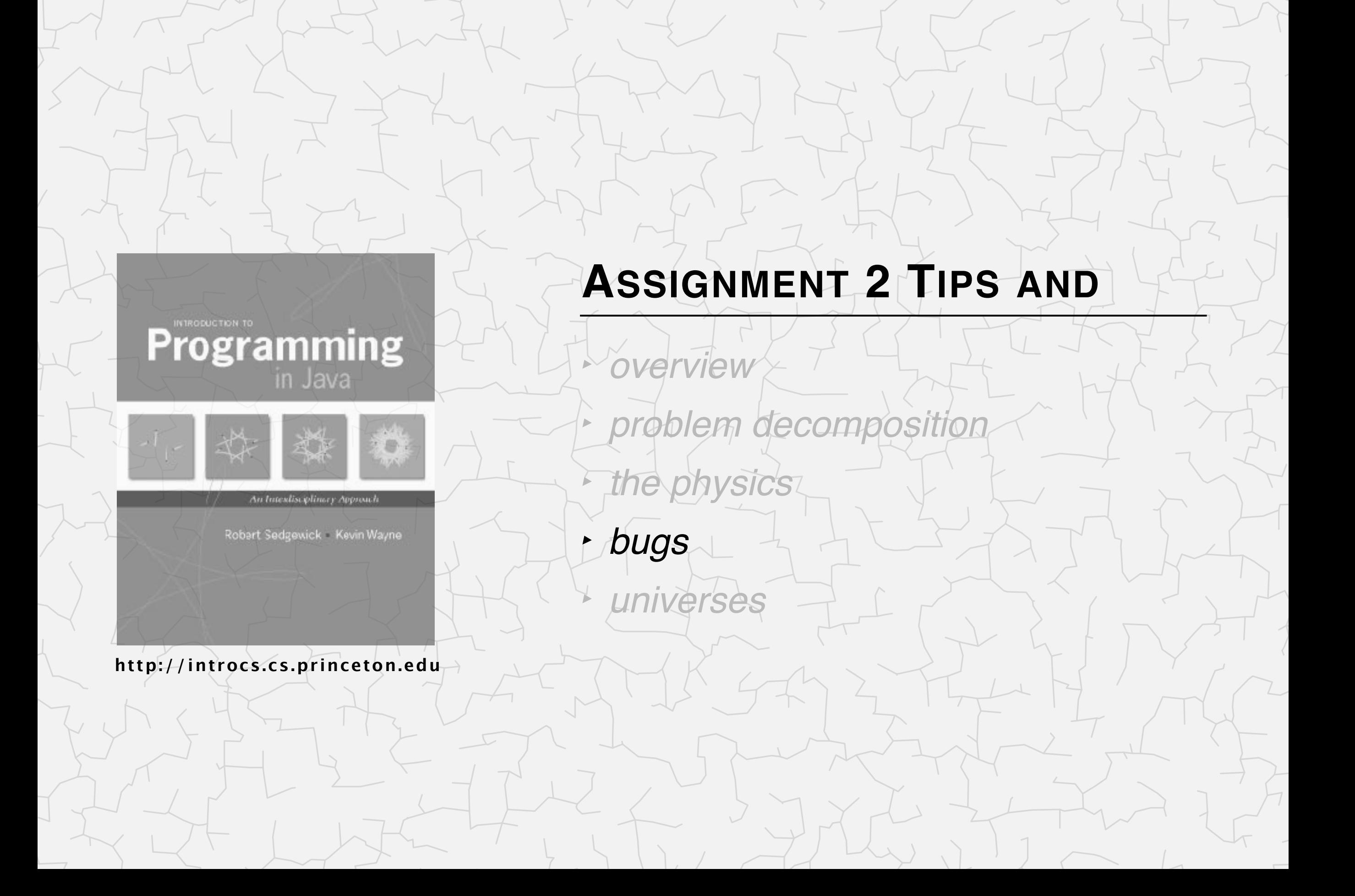

### Advice

- Develop code incrementally; test after each step.
- Test, test, test.
- Take your time!
- Start early!
- Seek help if you get stuck.
- Write outline of code (using comments) first; fill in code later.

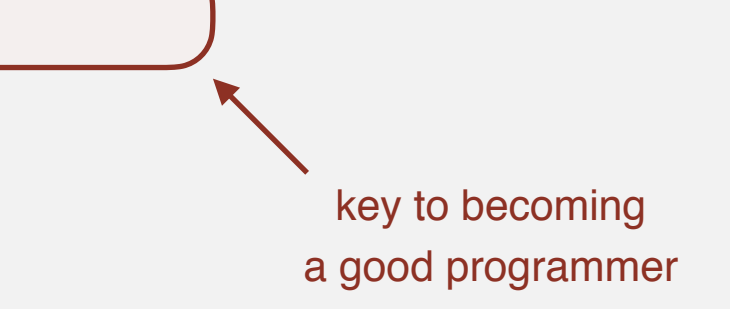

#### % **java-introcs NBody 157788000.0 25000.0 > planets.txt <Ctrl-C>**

#### % **java-introcs NBody 157788000.0 25000.0 < planets.txt**

Exception in thread "main" java.util.NoSuchElementException

at java.util.Scanner.throwFor(Scanner.java:907) at java.util.Scanner.next(Scanner.java:1530) at java.util.Scanner.nextInt(Scanner.java:2160) at java.util.Scanner.nextInt(Scanner.java:2119) at StdIn.readInt(StdIn.java:319) at NBody.main(NBody.java:54)

#### % **more planets.txt**

[it's empty - you erased it!]

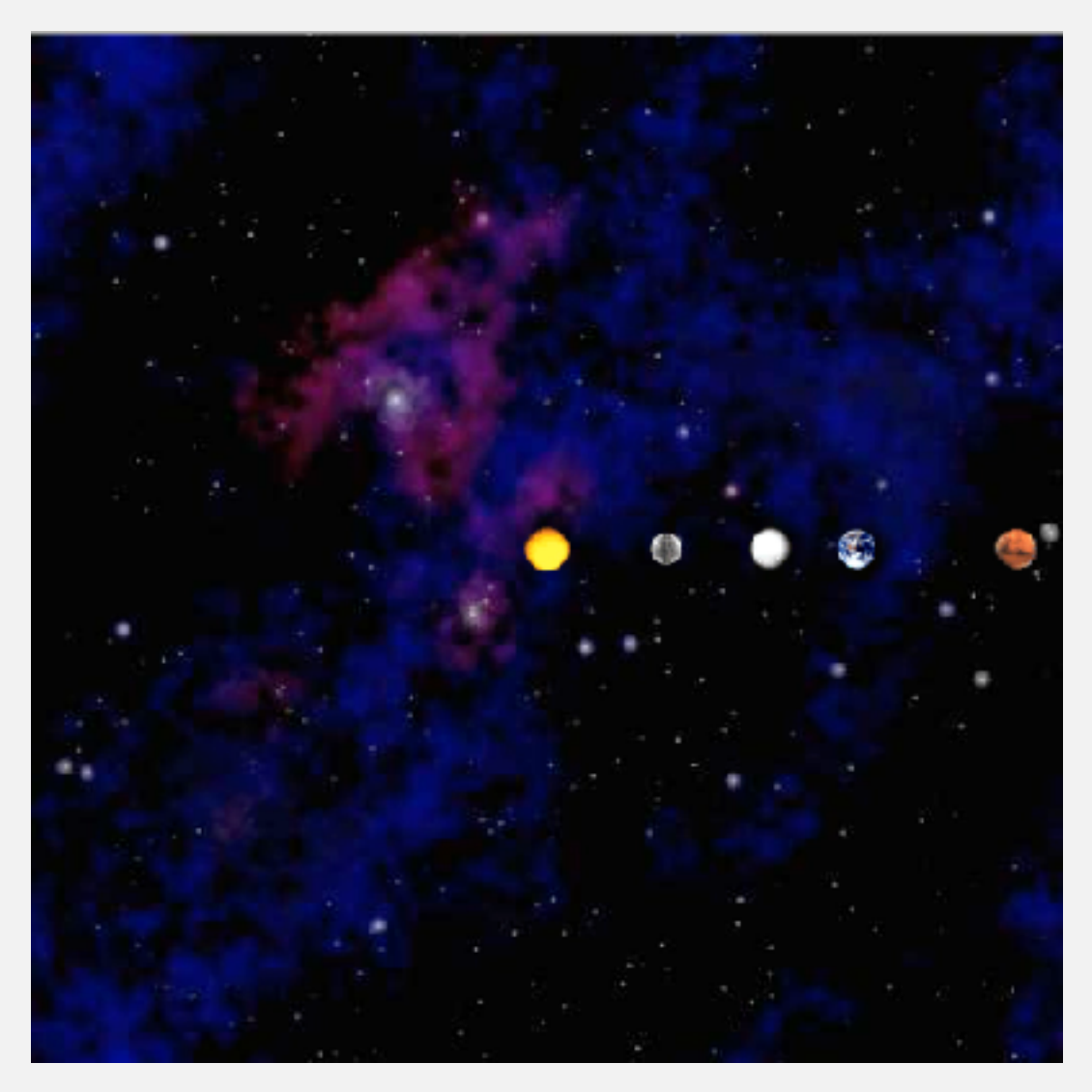

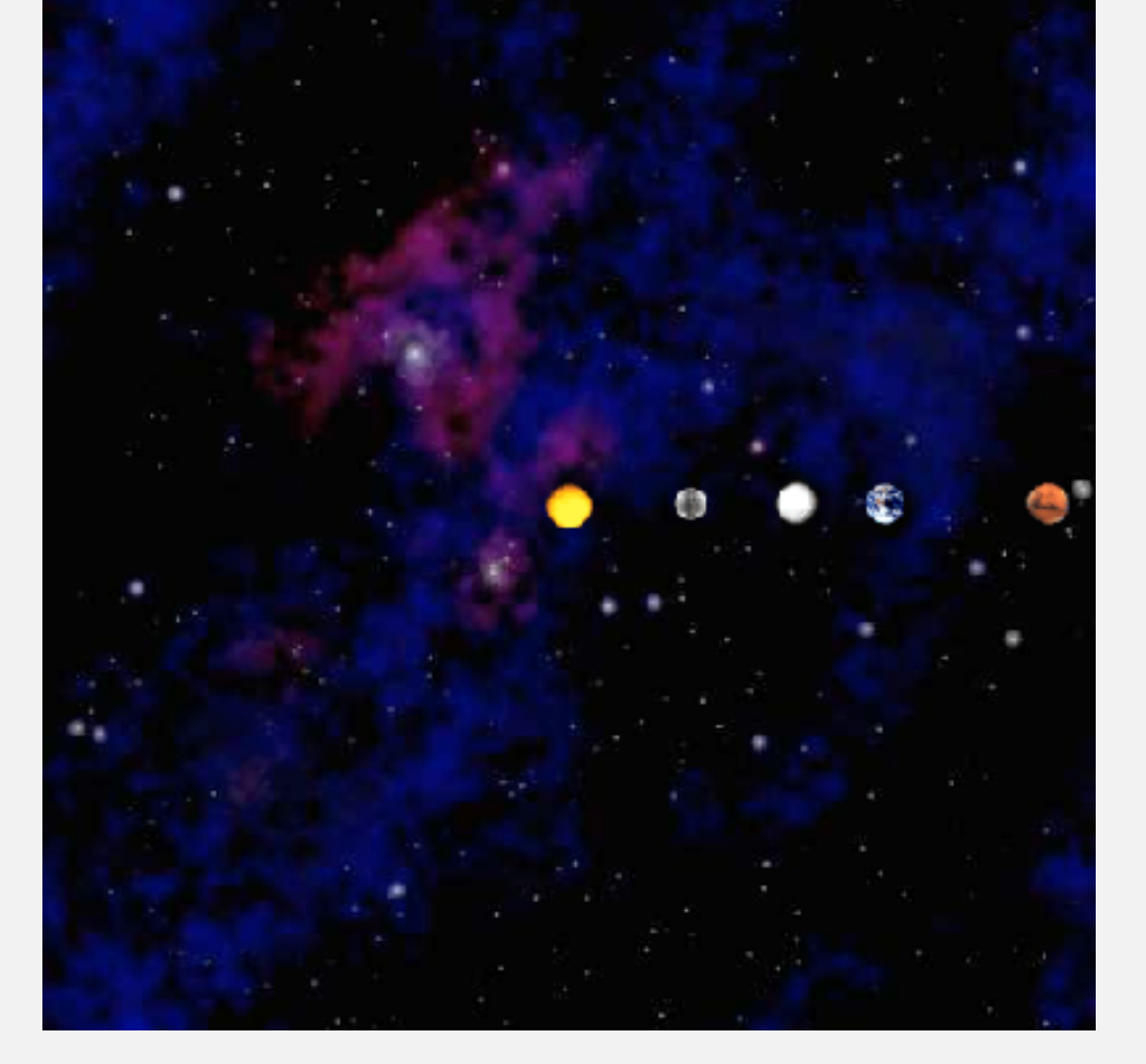

**no gravity**

**no motion**

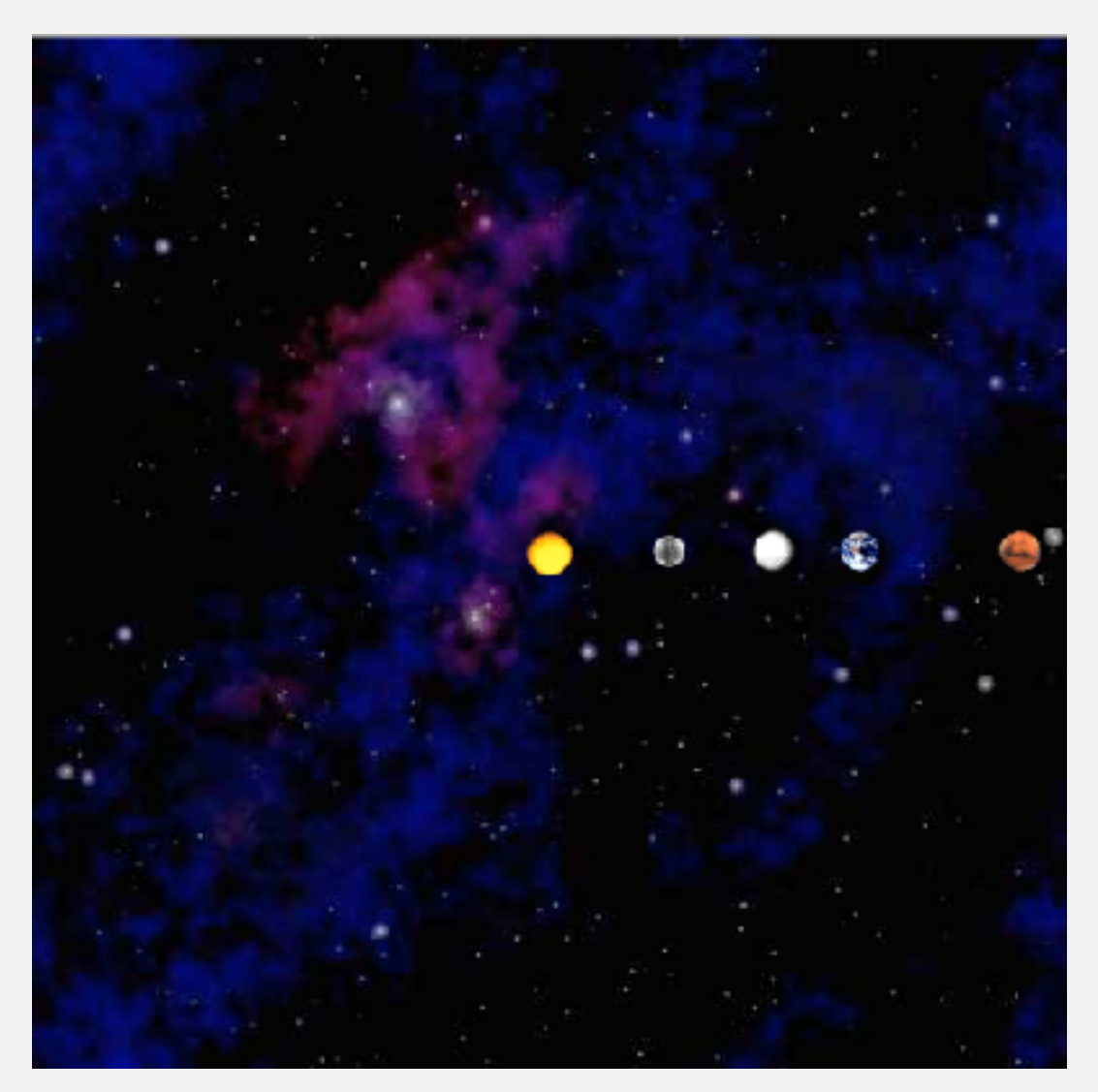

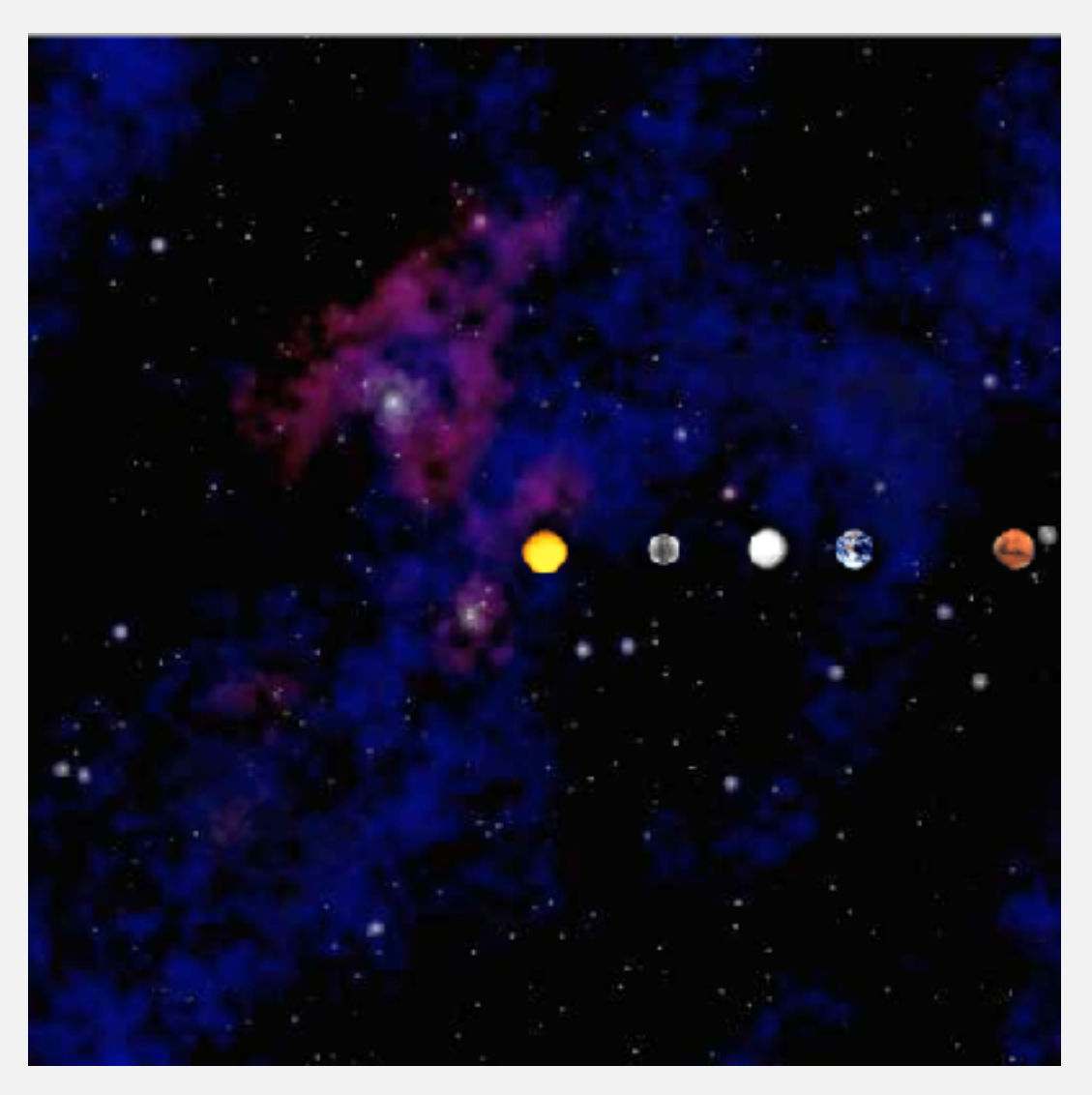

**no double bufering planets repel one another**

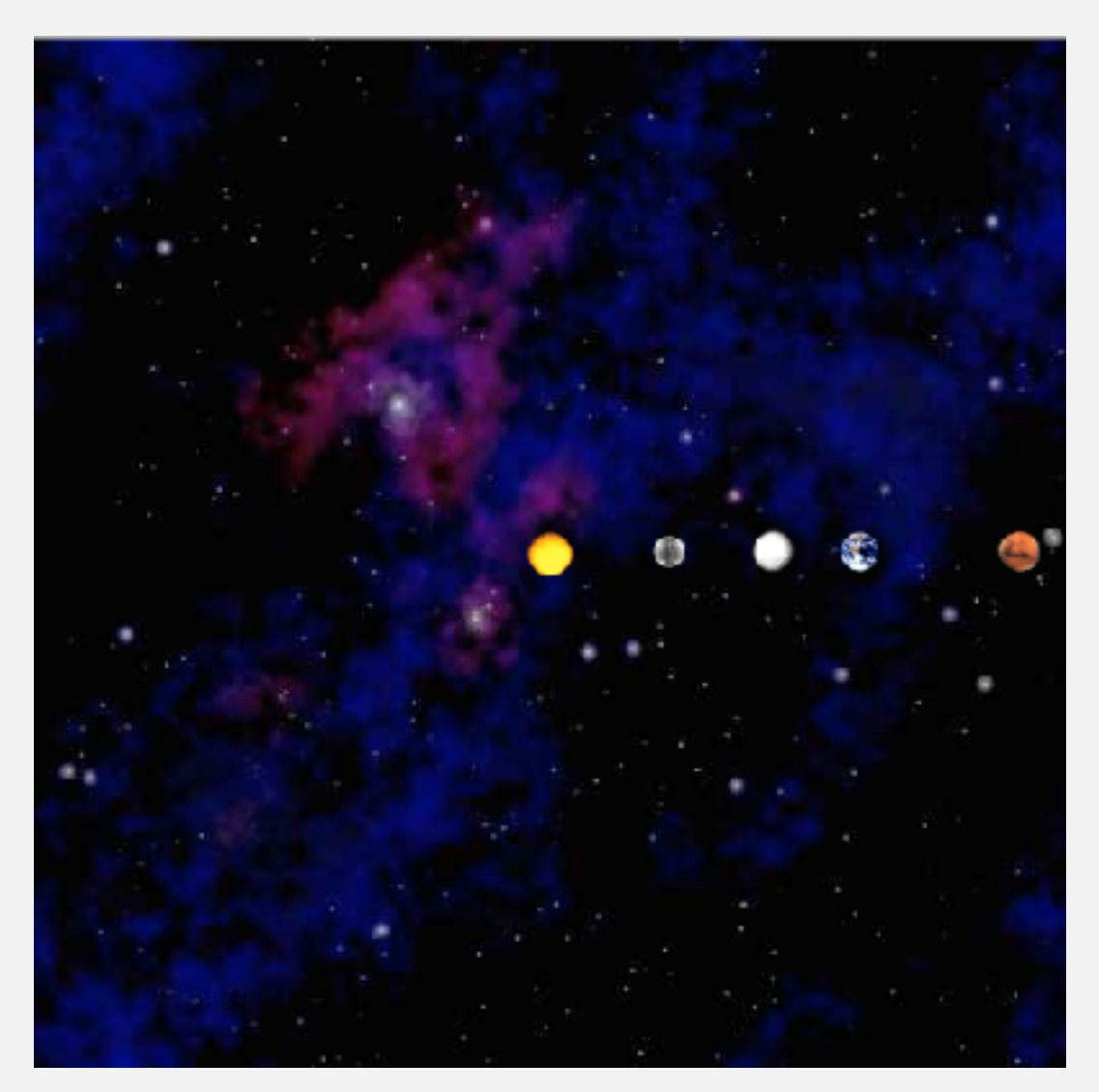

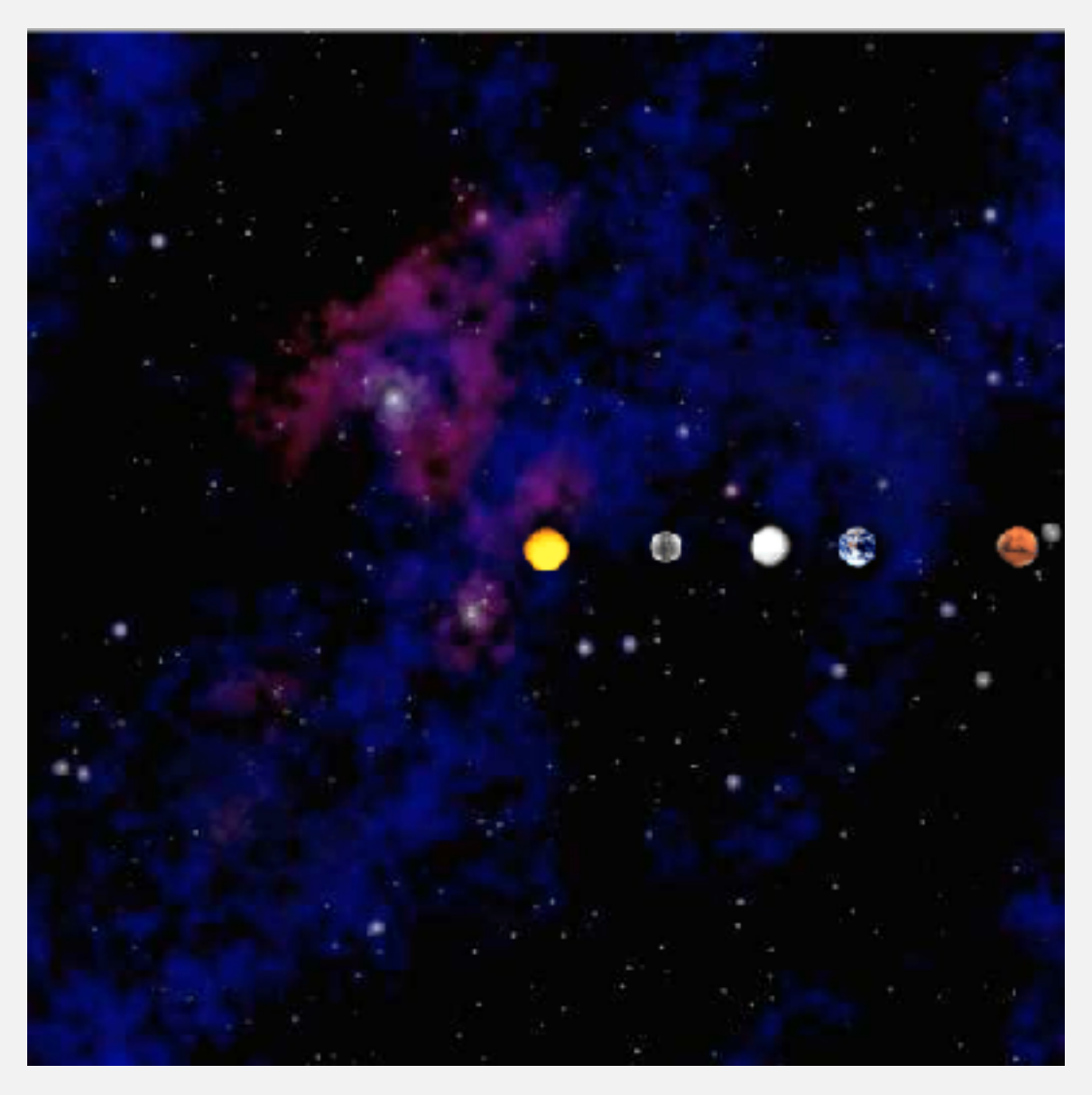

**wrong force loop cut-and-paste error (x vs. y)**

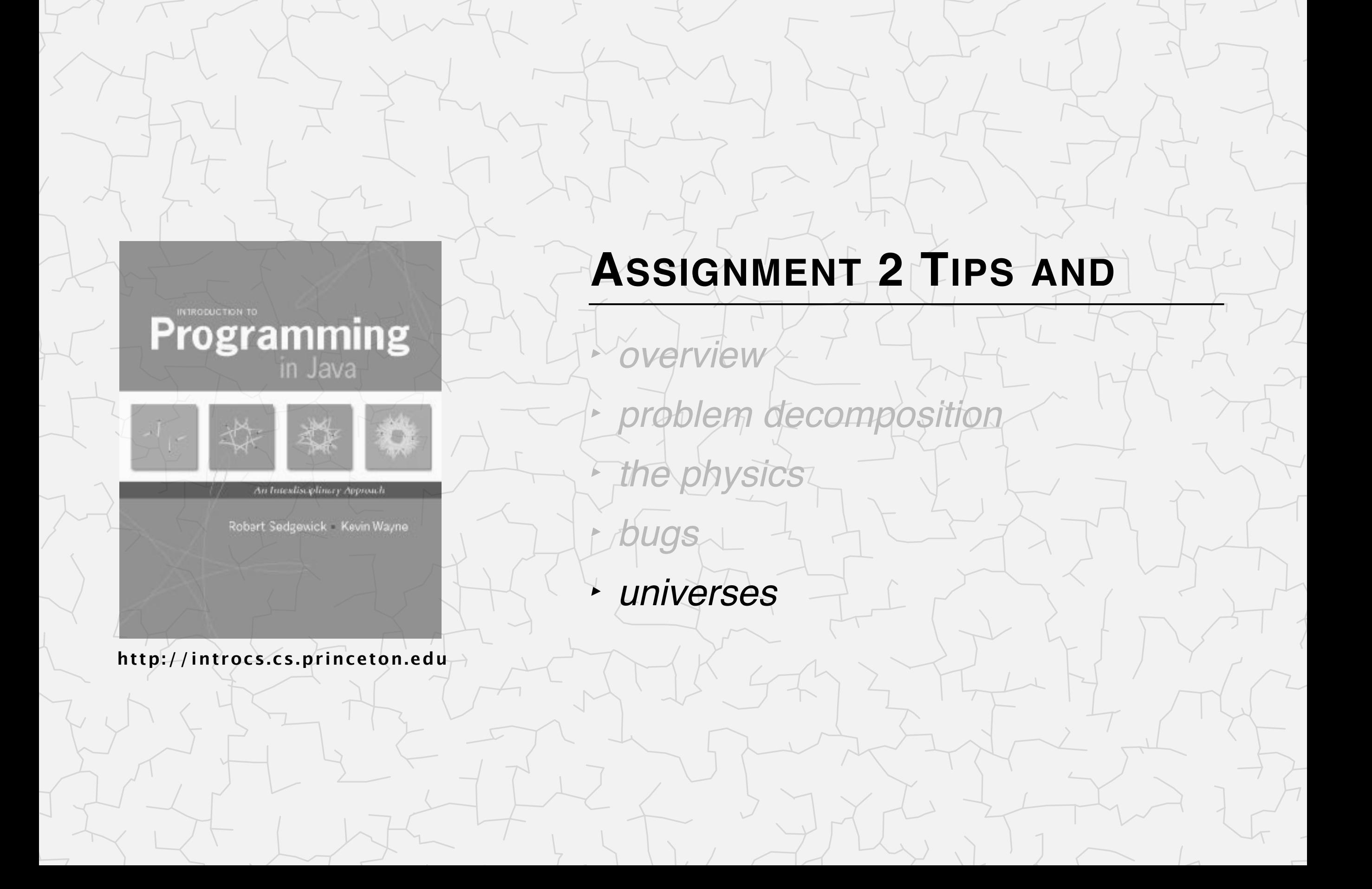

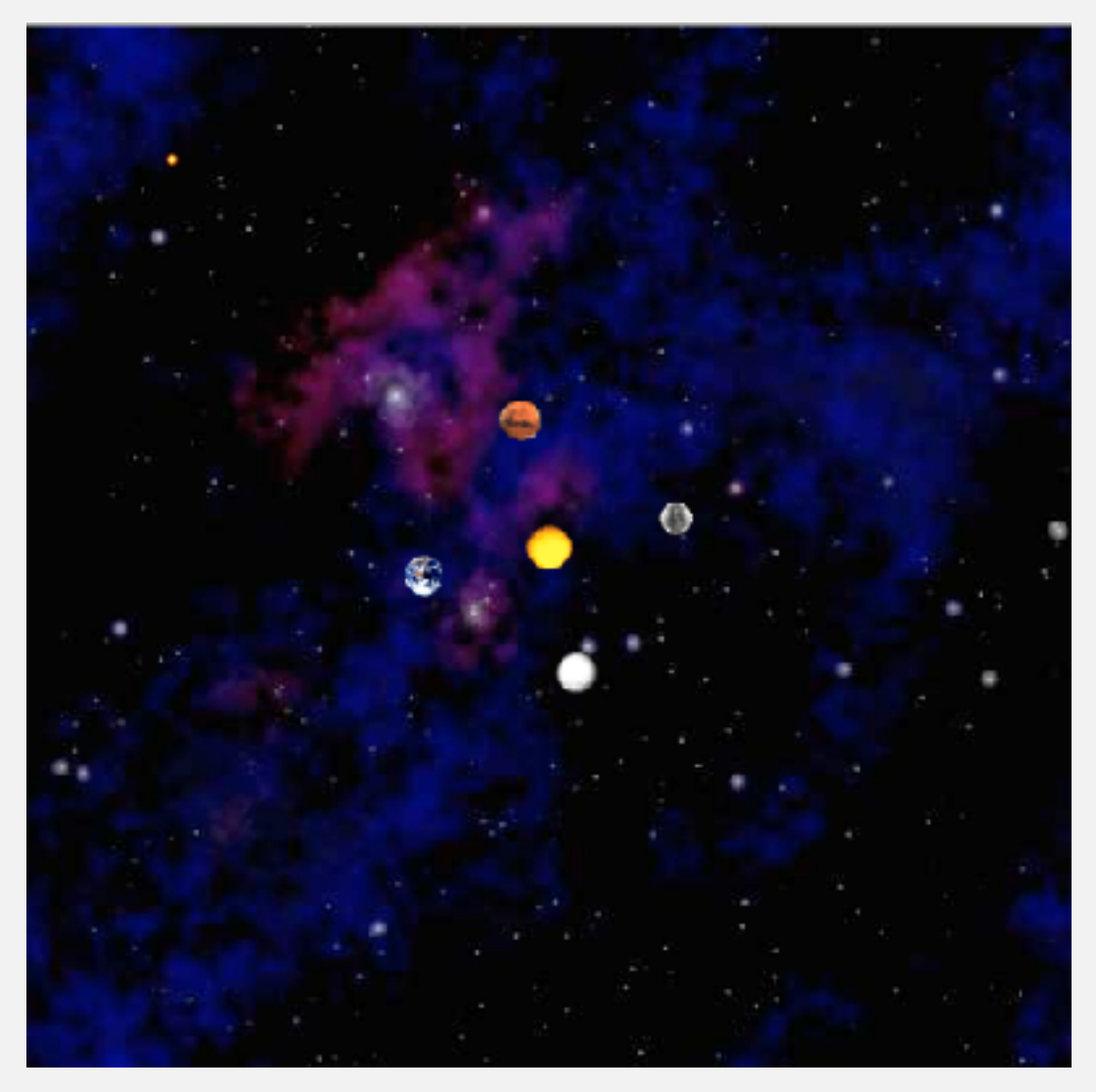

**planetsparty.txt (created by Mary Fan)**

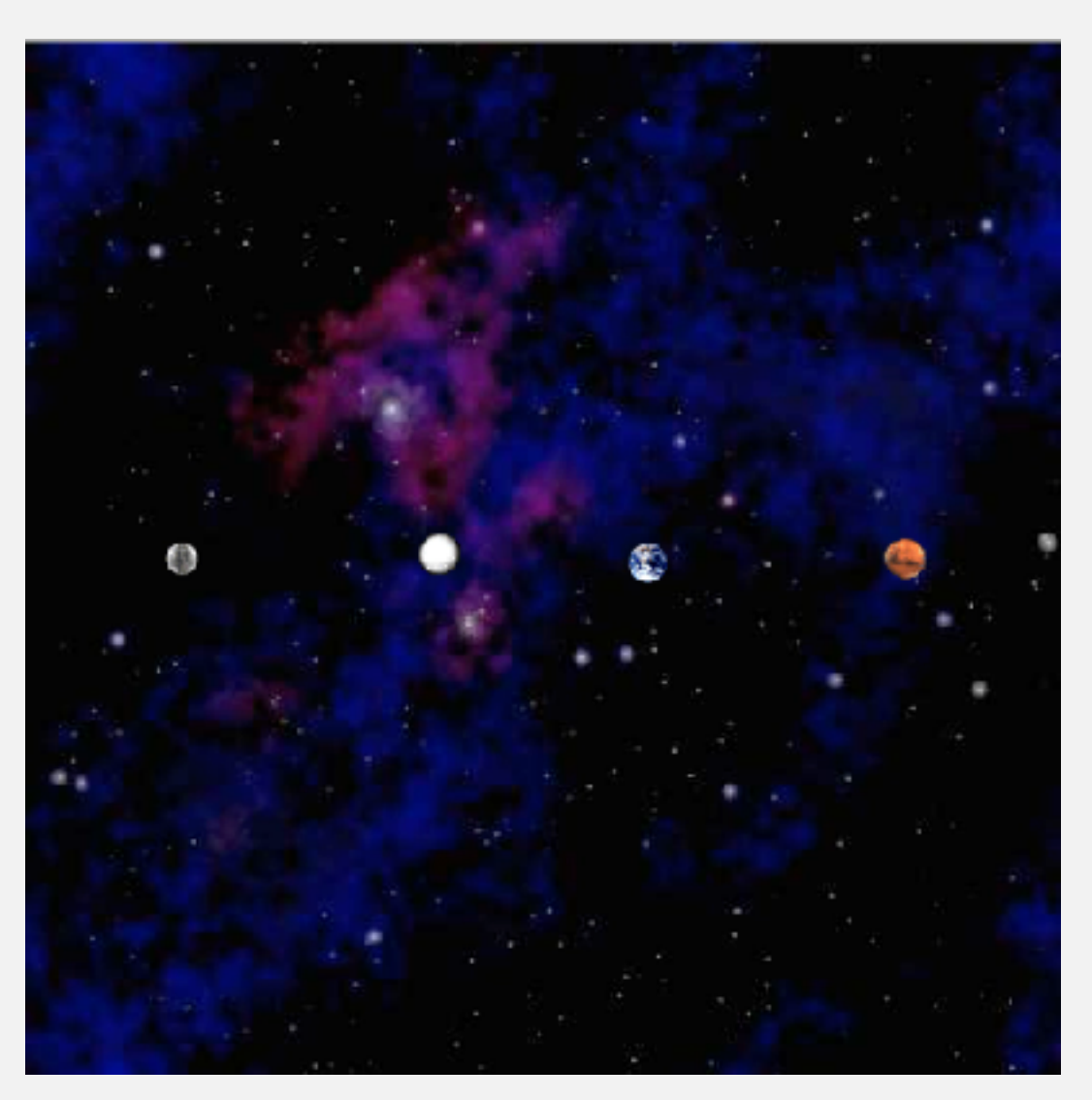

**twinbinaries.txt (David Costanzo)**

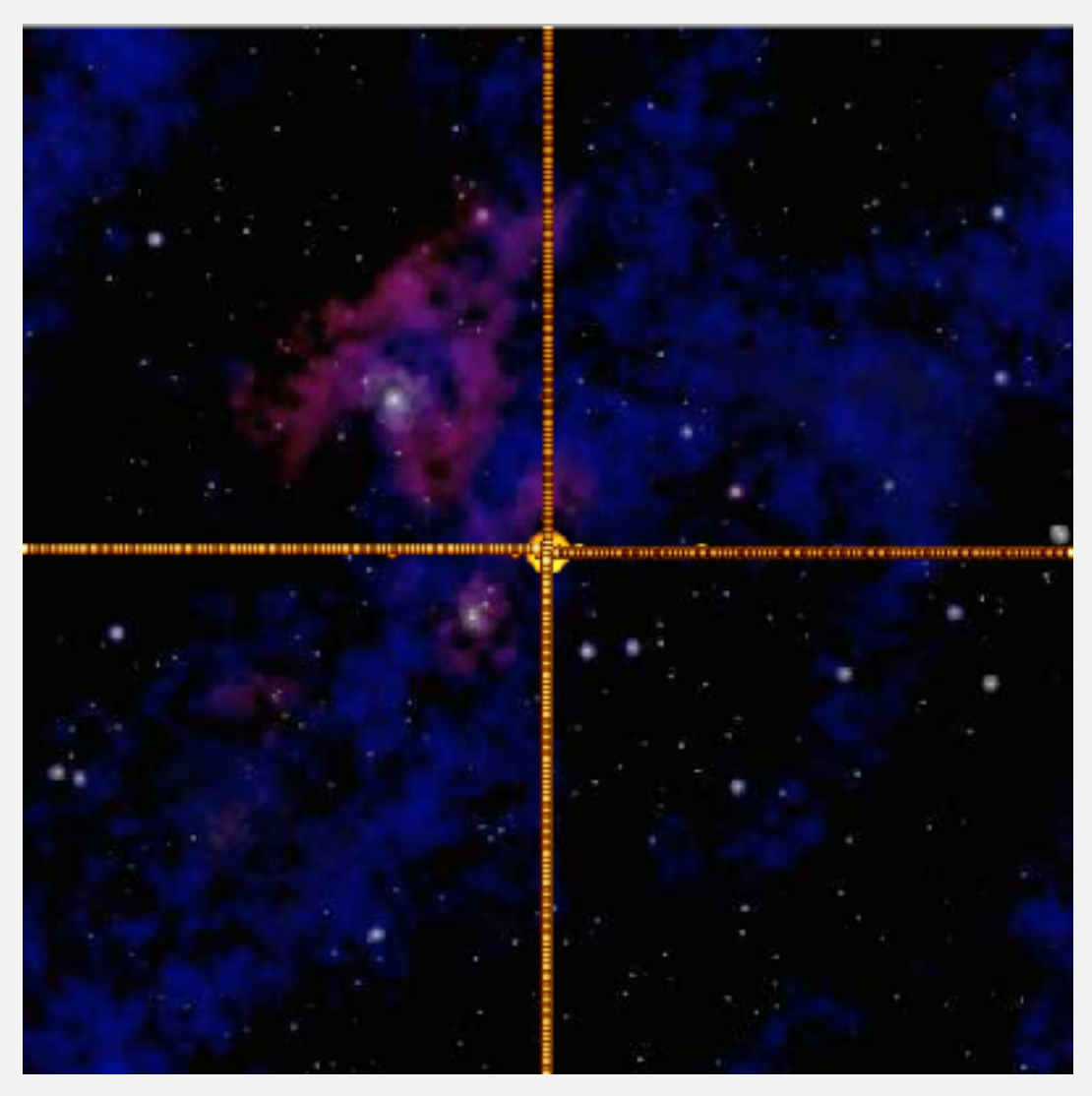

**chaosblossum.txt (created by Erik Keselica)**

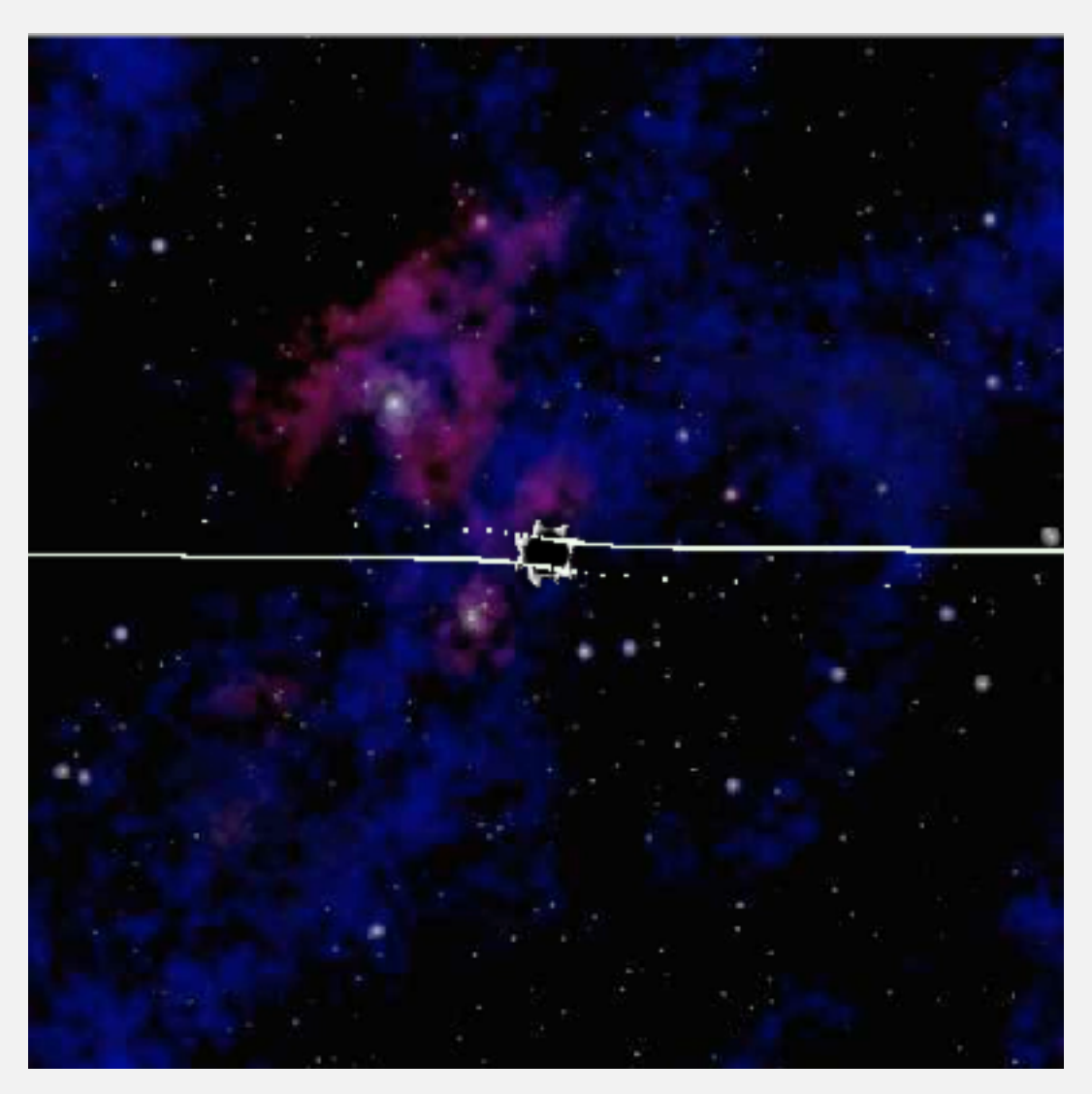

**galaxy.txt (created by Matt Tilghman)**